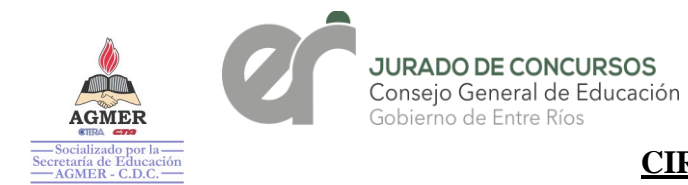

## **CIRCULAR Nº 15/23 JC**

**DESTINATARIOS: DIRECCIÓN DE NIVEL INICIAL, PRIMARIO, SECUNDARIO Y SUS MODALIDADES, SAGE, COMISIÓN CONCURSO OPOSICIÓN, DIRECCIONES DEPARTAMENTALES DE ESCUELAS, SUPERVISORES ZONALES, DIRECTIVOS Y DOCENTES.**

**ASUNTO: CONCURSO EXTRAORDINARIO DE ANTECEDENTES Y OPOSICIÓN PARA LA TITULARIZACIÓN DE CARGOS DE DIRECTORES/ RECTORES Y VICEDIRECTORES/VICERRECTORES DEPENDIENTES DE LAS DIRECCIONES DE NIVEL INICIAL, PRIMARIO Y SECUNDARIO EN TODAS SUS MODALIDADES Y EDUCACIÓN FÍSICA, DEL CGE, N° 192 CONVOCADO POR RESOLUCIÓN Nº 1200/22 CGE Y AMPLIATORIA Nº 1407/22 CGE.**

## **TEMA: EXPOSICIÓN DE LISTADO DEFINITIVO DE ASPIRANTES PARA CONCURSO EXTRAORDINARIO DE ANTECEDENTES Y OPOSICIÓN.**

### **CONCURSO EXTRAORDINARIO N° 192**

En virtud de la puesta en línea en SAGE del Listado Definitivo correspondiente al CONCURSO EXTRAORDINARIO DE ANTECEDENTES Y OPOSICIÓN PARA LA TITULARIZACIÓN DE CARGOS DE DIRECTORES/RECTORES Y VICEDIRECTORES/VICERRECTORES DEPENDIENTES DE LAS DIRECCIONES DE NIVEL INICIAL, PRIMARIO Y SECUNDARIO EN TODAS SUS MODALIDADES Y EDUCACIÓN FÍSICA, CONVOCADO POR RESOLUCIÓN Nº 1200/22 CGE Y AMPLIATORIAS Nº 1407/22 - 2056/23 CGE. Jurado de Concursos informa que:

- El Listado de Oposición Definitivo estará disponible para visualización en SAGE, a partir del día **12/06/23**;
- El período de reclamo será por **5 (cinco) DÍAS HÁBILES** (Art. 94°), Acuerdo Paritario, Resolución Ministerial Nº 783/12 MT para Nivel Inicial, Primario, Secundario y sus modalidades, contabilizados a partir del horario de publicación.
- Los reclamos se efectuarán exclusivamente a través del **sitio web del Consejo General de Educación** <http://www.entrerios.gov.ar/webpregase/pregase/index.php> En esta instancia se podrá realizar **1 (un) reclamo** que deberá ser claro y específico.
- Considerar en la Resolución Nº 1200/22 CGE, en su Anexo I, los topes de Formación Docente Continua; Concepto Anual Profesional; Jerarquía; zona; servicio y desempeño al 31/12/2020.
- Los Listados expuestos quedan sujetos a la aplicación del artículo 6<sup>°</sup> de la citada resolución donde se establece garantizar en el Nivel Inicial, Primario y sus Modalidades " el triplo como mínimo", aclarando que: *para esta instancia concursal la Comisión de Oposición determina que para cada uno de los cargos convocados, por cada vacante se establezca el séxtuple de aspirantes habilitados a rendir examen de Oposición*

Jurado de Concursos | Inicial, Primaria y modalidades Córdoba 305 | Paraná | Entre Ríos [ipm.jurado.cge@entrerios.edu.ar](mailto:ipm.jurado.cge@entrerios.edu.ar) cge.entrerios.gov.ar

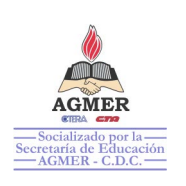

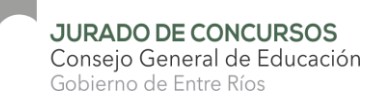

- El "Séxtuple de aspirantes habilitados" estará demarcado en el Listado con la leyenda "--TOPE DE CARGO- -"
- En la medida que se incorporen vacantes o se produzcan renuncias el tope irá variando.
- Para lograr una mejor organización de las aulas y permitir el ingreso de la mayor cantidad posible de aspirantes teniendo en cuenta el cálculo del séxtuplo, en esta instancia se solicita al aspirante seleccionar el/los cargo/s en el/los que decida rendir el examen de oposición. Para ello contará con el botón "SELECCIONAR CARGOS" (Ver indicaciones en anexo)
- Todos los casos o dudas no previstos y/o no contemplados, serán analizados y/o dictaminados por Jurado de Concursos.-

Se solicita dar amplia difusión. a Al Be **JURADO DE CONCURSOS PARANÁ, 12/06/2023.** PROK-RITA M. DEL C. NIEVAS PRESIDENTA DE<br>JURADO DE CONCURSOS C.G.E. - ENTRE RÍOS redett A nuio s w W۸ Prof. Siftid Grenat Prof. José Emilio Massoni *Prof. Gardia Daniela*<br>vocal é primaria<br>jurado de concursos<br>consejo general de educación Vocal Representante Docente VOCAL JURADO DE CONCURSOS **VC.G.E. ENTRE RÍOS** Consejo General de Educación Rosana Castro CACERES Lid. Rosana Castro<br>Lid. Rosana de Concursos ACERES ADRIANA VILCHEZ Prof. Carina Faure DANIEL pricursos C.O E.G.E. - Entre Rios ۱i٢ -<br>Vacal en Jurado de Concursos de<br>Presentación y modelidade: **Vocal Representante Docent** Prof. Lorena Struck rimaria y mois<br>· de las y los Ti Jurado de Concurso Nivel I - PyM Alvano or de la Es Vocal Jurado de Concursos ન્દ Consejo General de Educación C.G.E. Entre Rios Joc Rap LA A. LILIANA JAIME Prof. MARIA ENRIQUETA PEROTTI Prof. Anibal Maximiliano Torres Xc. Rubén E. Alegre iten haydo de Concursos Vocal Representante de Docentes VOCAL<br>VOCAL<br>JURADO DE CONCURSOS<br>Posejo General De Educación VOCAL undada Jurado de Concursos Nivel Sec. Jujado de Concursos C.G.E Reptesi vater fars y la **Printidores** 動 . M wcela  $\epsilon$  $p_{\text{ref.}}$  $C.G.E.$ the fit Labo de tem - AccMLR **YOCAL** JURADO DE CONCURSOS C.G.E. darp Prof. Avana A. Martin Prof. ELSA R. QUIRO Vocal **PAULA DESIDERI** ফ Jurado de Concursos  $C, G, g$ **Voc**al en Jurado de Coni<br>de Educación Secundo C.G.E. - ENTRE RIOS entante de las y los Trabaj<br>de la Educación - AGMER Eliano M. E. Sacks Vocal Jurado de Concurso Consejo General de Educación

Jurado de Concursos | Inicial, Primaria y modalidades Córdoba 305 | Paraná | Entre Ríos [ipm.jurado.cge@entrerios.edu.ar](mailto:ipm.jurado.cge@entrerios.edu.ar) cge.entrerios.gov.ar

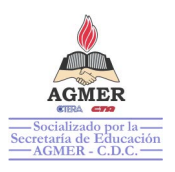

# **Instructivo para el sistema de oposición.**

**Paso 1: Elegir nivel sea primario o secundario, cabe destacar que si la inscripción efectuada fue para un solo nivel, se visualizará ese único nivel.**

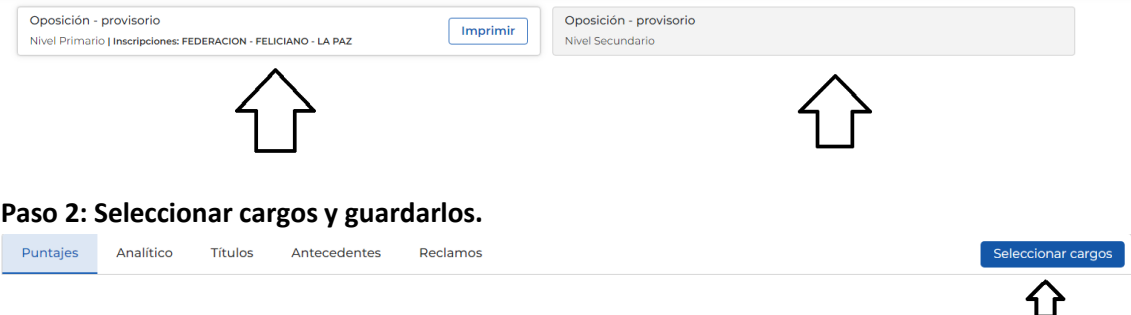

Haciendo click en "Seleccionar cargos", aparece una lista con los cargos que cumplen requisitos donde podrá elegir uno o más, dependiendo en cuales va a concursar.

### **Ejemplo de cargo nivel primario.**

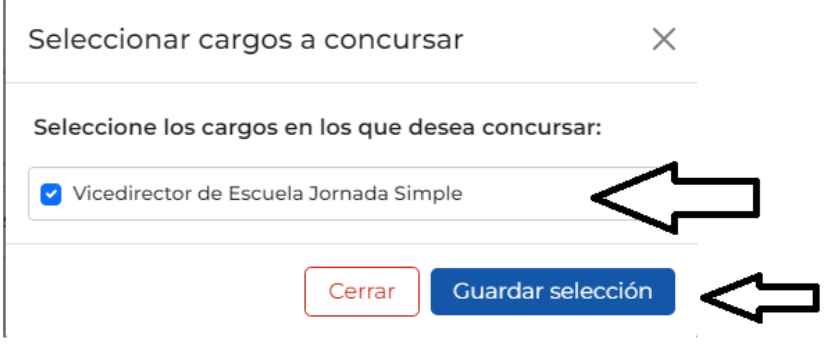

### **Ejemplo de cargo nivel secundario**

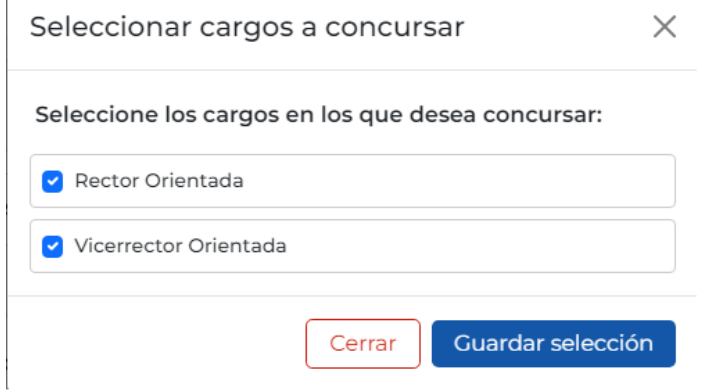

Una vez guardados seleccionada la opción "Guardar Selección", visualizará un aviso en la esquina superior derecha de la pantalla.

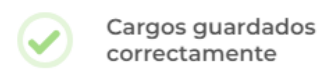